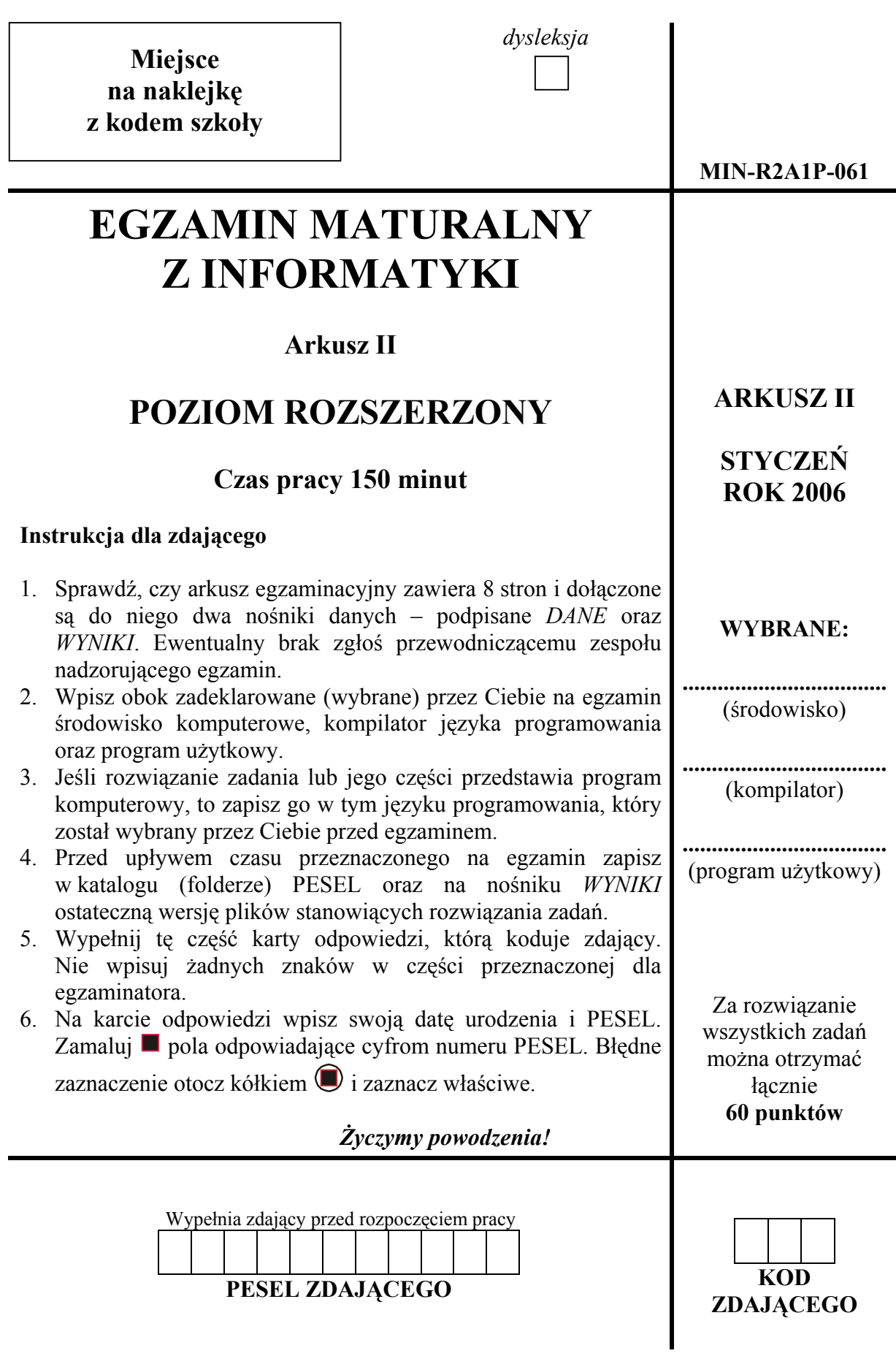

## **Zadanie 4. (***20 pkt***)**

Na nośniku *DANE* w plikach: osrodki.txt i ankiety.txt, znajdują się dane dotyczące ankietowanych ośrodków wypoczynkowych w wybranych miastach Polski oraz wyniki ankiety wypełnianej przez turystów w wybranych ośrodkach:

• W pliku osrodki.txt znajdują się następujące dane: kod ośrodka (pole *kod\_ow*), nazwa ośrodka wypoczynkowego (pole *nazwa\_osrodka*) oraz miejscowość (pole *miejscowosc*), w której znajduje się dany ośrodek.

Dane każdego ośrodka umieszczone są w osobnym wierszu i są rozdzielone znakami tabulacji.

*Przykład:* 

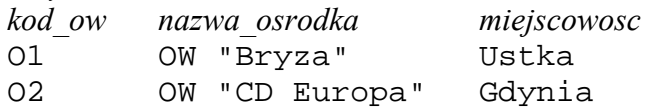

• W pliku ankiety.txt znajdują się następujące dane: numer ankietowanego (pole *nr\_ankiet*), data przyjazdu do ośrodka (pole *data\_przy*), data wyjazdu z ośrodka (pole *data\_wyj*), oceny udzielone w odpowiedzi na pytania (pola *pyt1, pyt2, ..., pyt5*) oraz kod ośrodka (pole *kod\_ow*).

Dane każdej ankiety umieszczone są w osobnym wierszu i są rozdzielone znakami tabulacji. *Przykład:* 

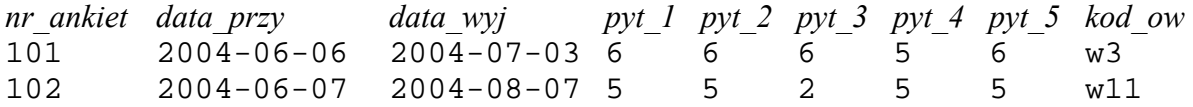

Treść pytań ankiety:

*pyt1 Jak oceniasz standard ośrodka?* 

*pyt2 Jak oceniasz jakość wyżywienia w ośrodku?* 

- *pyt3 Jak oceniasz atrakcyjność oferty ośrodka?*
- *pyt4 Jak oceniasz atrakcyjność miejscowości, w której znajduje się ośrodek?*

*pyt5 Ogólna ocena całego wypoczynku.* 

Podczas ankietowania przyjęto skalę ocen: 1– *bardzo źle*, 6– *doskonale*.

*Do oceny oddajesz*: plik (pliki) bazy danych zapisany(e) w katalogu (folderze) BAZA. Poszczególne kwerendy odpowiadające pytaniom nazwij odpowiednio: *odp-c, odp-d, odp-e, odp-f, odp-g, odp-h, odp-i* oraz *odp-j* 

Jeśli pliki bazy danych nie zawierają projektów zapytań (kwerend), o których mowa w poleceniach od c) do j), to ich treści w języku zapytań zapisz w plikach tekstowych o nazwach odpowiednio: c.txt*,* d.txt, e.txt*,* f.txt, g.txt, h.txt*,* i.txt oraz j.txt*.* 

Wykonaj następujące polecenia:

- a) Zaprojektuj i utwórz relacyjną bazę danych zawierającą tabele ankiety i osrodki z polami umożliwiającymi przechowywanie wszystkich informacji odczytanych z podanych wyżej plików tekstowych.
- b) Zaprojektuj i utwórz relację odpowiedniego typu, właściwą dla struktury przechowywanych informacji.
- c) Utwórz listę ośrodków (miejscowość, nazwę ośrodka i liczbę ankietowanych osób), w których wykonano badania ankietowe.
- d) Utwórz zapytanie podające liczbę ośrodków wymienionych w podpunkcie c).
- e) Utwórz zapytanie wyświetlające listę ośrodków z następującymi informacjami: kod ośrodka, oraz średnią arytmetyczną (do dwóch miejsc po przecinku) z odpowiedzi na piąte pytanie udzielonych przez wszystkich ankietowanych turystów danego ośrodka.
- f) Utwórz zapytanie wyświetlające listę z kodami oraz nazwami ośrodków znajdujących się w miejscowościach, których nazwy (miejscowości) zaczynają się na literę 'K' lub literę 'Z'. Wyniki uporządkuj rosnąco według nazwy ośrodka.
- g) Utwórz zapytanie wyświetlające listę zawierającą następujące informacje: numer ankietowanego, nazwę ośrodka i miejscowość, w której ankietowany przebywał oraz liczbę dni jego pobytu w danym ośrodku. Wyniki uporządkuj malejąco według długości pobytu. Na liście powinni znaleźć się tylko ci ankietowani, których czas pobytu przekraczał 80 dni.
- h) Utwórz zapytanie wyświetlające listę ankietowanych (nr\_ankiet) wraz z oceną wypoczynku, ale tylko tych osób, którzy podali ogólną ocenę całego wypoczynku identyczną z oceną standardu ośrodka, w którym przebywali. Listę uporządkuj rosnąco według ocen.
- i) Utwórz zapytanie wyszukujące numery wszystkich ankietowanych, którzy wyżywienie w ośrodku ocenili na ocenę 6, a atrakcyjność oferty ośrodka ocenili na więcej niż 4. Na liście powinny znaleźć się tylko ci ankietowani, których pobyt w ośrodku trwał co najmniej tyle dni, ile podano jako parametr po uruchomieniu zapytania. (sprawdź działanie zapytania dla parametru równego 11).
- j) Utwórz zapytanie podające liczbę ankietowanych wypoczywających w poszczególnych miejscowościach.

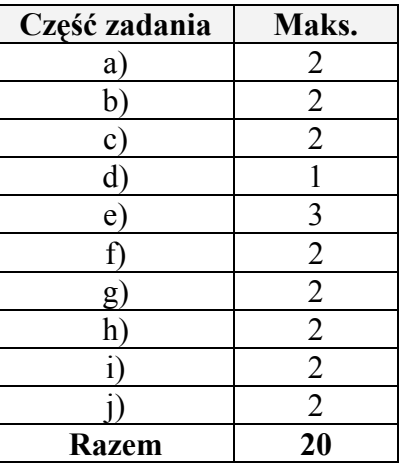

Punktacia:

## **Zadanie 5. (***20 pkt***)**

Według kalendarza juliańskiego wprowadzonego przez Juliusza Cezara od roku 45 p.n.e., każdy rok nieprzestępny trwał 365 dni, a rok przestępny przypadający dokładnie co 4 lata trwał 366 dni.

Ustalenia te spowodowały, że na każde 128 lat pojawiała się różnica jednego dnia pomiędzy tym kalendarzem, a kalendarzem astronomicznym. Aby zlikwidować narastający błąd, w roku 1582 zastąpiono kalendarz juliański kalendarzem gregoriańskim. Nowy kalendarz obowiązuje od 4 października 1582 roku, kiedy po czwartku 4 października 1582 nastąpił piątek 15 października 1582 r.

Latami przestępnymi w kalendarzu juliańskim były wszystkie te lata, które dzieliły się bez reszty przez 4.

Według kalendarza gregoriańskiego latami przestępnymi są te, które dzielą się bez reszty przez 4, z wyjątkiem tych, które dzielą się bez reszty przez 100, a nie dzielą się bez reszty przez 400.

a) Napisz program, który uwzględniając powyższy opis wyświetli wszystkie daty wypadające w podanym z klawiatury dniu tygodnia w lutym wskazanego roku.

Rok powinien być liczbą naturalną z przedziału <1500, 2005>.

Przykładowe okno dialogowo-wynikowe:

podaj dz. tygodnia: wtorek podaj rok: 2000 Odp: 01.02.2000 08.02.2000 15.02.2000 22.02.2000 29.02.2000

Dane wejściowe:

- dzień tygodnia "podany z klawiatury" jako tekst (pisany bez polskich liter i spacii);
- rok "podany z klawiatury".

Program powinien wyświetlić komunikat o błędnie wprowadzonym dniu tygodnia oraz błędnie wprowadzonym roku.

Układ wyświetlonych wyników powinien być zgodny z układem przedstawionym w przykładowym oknie dialogowo-wynikowym. Daty powinny zostać wyświetlone w formacie *dd.mm.rrrr*. W kodzie programu powinny znaleźć się komentarze umożliwiające analizę użytego algorytmu.

*Do oceny oddajesz:* plik źródłowy programu o nazwie zad5.xxx, gdzie xxx jest rozszerzeniem pliku zgodnym z wybranym przez Ciebie językiem programowania (np. pas – Pascal,  $c - C$ ,  $cpp - C$ ++).

b) Uzupełnij poniższą tabelę:

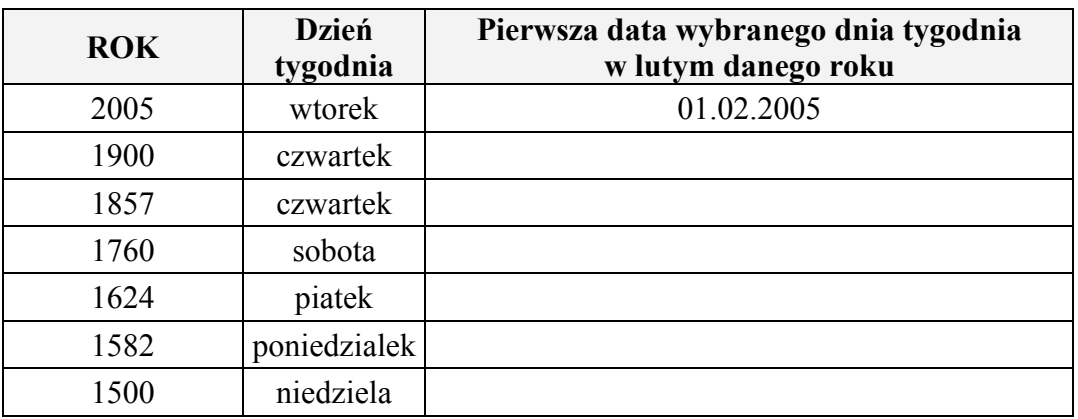

Punktacja:

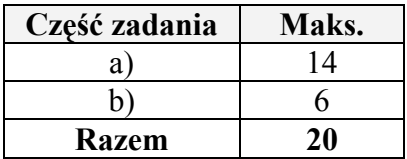

## **Zadanie 6. (***20 pkt***)**

W pliku tekstowym pracownicy.txt podane są czasy pracy pracowników pewnej firmy ochroniarskiej w kolejnych dniach tygodnia. Znajdują się w nim także daty przyjęcia pracowników do firmy, od których uzależniona jest wysokość dodatku "stażowego". Dane pracowników, każdego w osobnej linii, rozdzielone są znakami tabulacji.

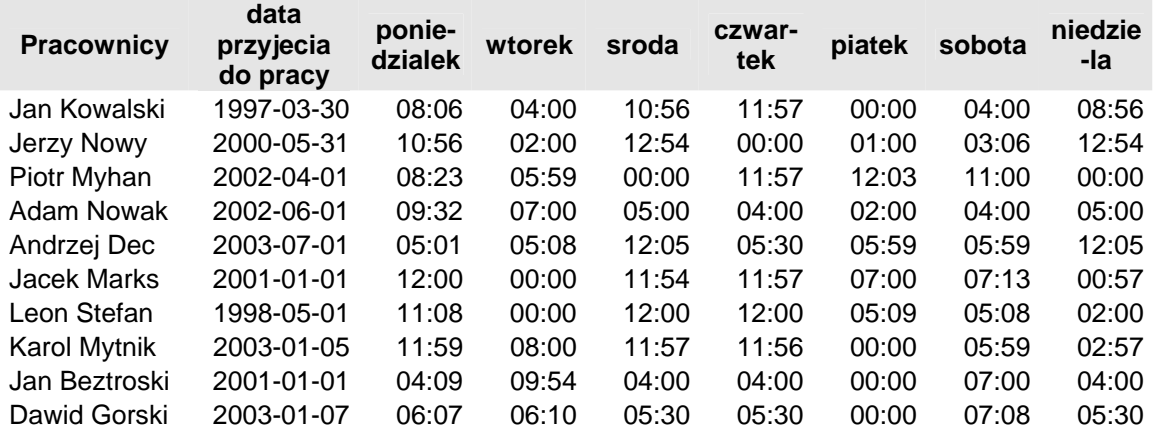

Aby rozwiązać poniżej postawiony problem powinieneś uwzględnić następujące dane:

- liczbę godzin do przepracowania w ciągu tygodnia,
- kwotę premii rozdzielaną pomiędzy pracowników,
- datę dokonania obliczeń.
- Powyższe dane powinny być wpisywane (jako parametry) w osobnych polach arkusza.

Obliczenia wykonaj w arkuszu kalkulacyjnym dla następujących danych:

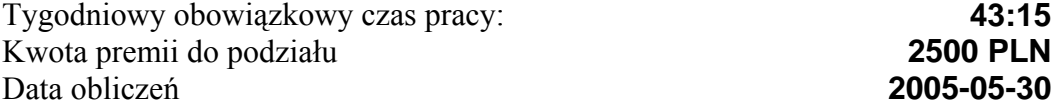

*Do oceny oddajesz:* plik arkusza kalkulacyjnego pracownicy.xxx (gdzie xxx oznacza rozszerzenie pliku) zawierający odpowiedzi na następujące polecenia:

- a) Wylicz tygodniowe zarobki (brutto) każdego pracownika łącznie z premią, jeżeli:
	- 1. Stawka godzinowa w ramach obowiązkowego tygodniowego czasu pracy wynosi 10 PLN.
	- 2. Tygodniowy obowiązkowy czas pracy (podany jako parametr) oznacza czas, za który pracownik otrzymuje stałą kwotę, nawet wtedy, gdy nie wypracuje wymaganej liczby godzin. Dla powyższych danych kwota wynosi 432,50 PLN =43,25 godzin \* 10 PLN.
	- 3. W przypadku przepracowania większej liczby godzin niż założone minimum, pracownikowi przysługuje dodatkowo zapłata za tzw. nadgodziny. Kwota ta obliczona jest jako iloczyn liczby pełnych godzin przepracowanych przez pracownika ponad obowiązkowy czas pracy i indywidualnego mnożnika. Indywidualny mnożnik oblicza się powiększając stawkę 10 PLN o tyle procent, ile wynosi staż pracownika (w pełnych latach) liczony od daty zatrudnienia do daty obliczeń (dla powyższych danych liczony na dzień 2005.05.30).
- 4. Dodatkowo te osoby, które w badanym okresie wypracowały nadgodziny otrzymują premie. Rozdział kwoty premii (podanej jako parametr) jest proporcjonalny do liczby pełnych nadgodzin wypracowanych ponad określone minimum przez poszczególnych pracowników. Dla powyższych danych suma premii dzielonych pomiędzy pracowników wynosi 2500 PLN.
- b) Oblicz kwotę, jaką pracodawca musi pobrać z banku, aby wypłacić swoim 10 pracownikom tygodniową pensję.
- c) Narysuj wykres przedstawiający wyliczone pełne nadgodziny przepracowane przez 10 pracowników w ciągu danego tygodnia. Na wykresie umieść wartości etykiet danych.

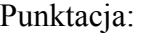

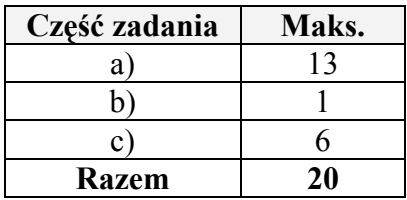

## **BRUDNOPIS**